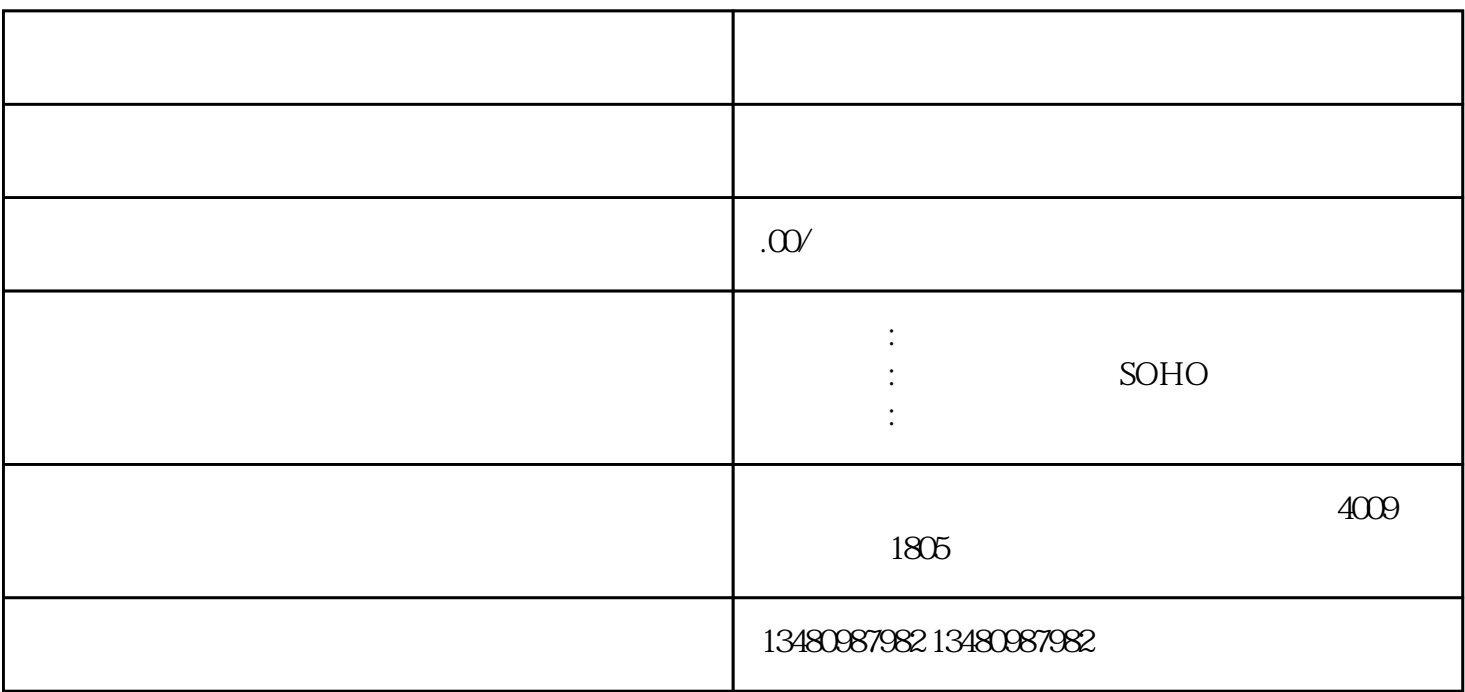

品牌:筑梦星ODI咨询

SOHO

 $\frac{1}{5}$ 

1.  $\sim$  2.  $3 \t\t\t 4$ 

ODI

 $1$ 

 $2$ 

 $3$ 1.  $\blacksquare$ 

 $2.$ 

 $3 \sim$ 

4.决定机构是?

 $5.$ 

 $\approx$  30